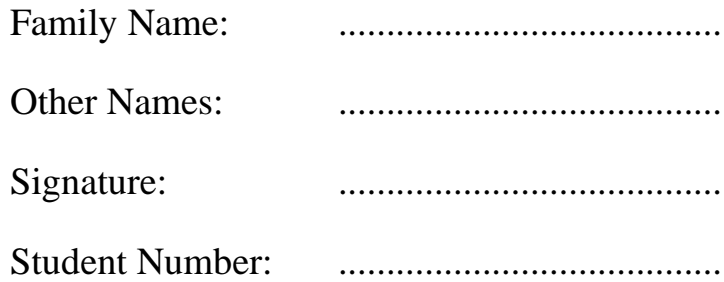

# THE UNIVERSITY OF NEW SOUTH WALES SCHOOL OF COMPUTER SCIENCE AND ENGINEERING

# Sample Examination

# **COMP1917 Higher Computing 1**

**Exam Duration:** 3 hours Total marks for this paper: 100 **This paper has 14 pages including this cover page.**

**Authorised materials:**

• One hand-written A4 sheet of paper (double sided).

# **Instructions to Invigilators:**

- Please provide each student with one 24-page Script Book.
- Please **collect** question papers and A4 sheets.

## **Instructions to Students:**

- This paper counts for 60% of your final grade.
- Answer in the **Script Books** provided.
- Hand in question paper and A4 sheet when you are finished.
- All questions may be attempted.
- Start your answer to each question on a new page.

Note: you are **not** required to provide header documentation for any of the functions or programs in this exam. Comments are only required to the extent that they will help the marker understand the structure of your code.

### **Question 1.**

**a. (6 marks)** Write a program to read 17 integers from standard input and print the minimum, maximum and sum of these integers to standard output.

**b.** (6 marks) An array pointed to by the pointer variable p has n values of type int stored in it.

Write a **function** whose prototype is:

int replace\_val(int \*p, int n, int old\_val, int new\_val);

which replaces in the array the first occurrence of the number whose value is old val with new val. If the item old val is not found in the array, nothing is replaced. The function returns the index in the array at which the replacement has taken place, or  $-1$  if nothing has been replaced.

**c. (5 marks)** Write a program to (i) read characters from standard input into an array of char until 500 characters have been read, or EOF is reached; (ii) print these characters to standard output in the reverse of their original order.

**d. (3 marks)** Write a function to return the length of a string, without using library functions.

**Question 2.**

**a. (4 marks)**

Consider this C program:

```
#include <stdio.h>
int main( void )
{
    int x=1;
    int y=0;
    while( x < 100 ) {
        x = x + 8 * y++ ;printf("%d\n", x );
    }
    return 0;
}
```
# **2 b. (4 marks)**

Consider this C program:

```
#include <stdio.h>
int main( void )
{
   int *p, *q;
   int x, y;
   x = 7y = 8;q = \&x;*q = 10;
   p = q;
   y = *p + *q;*p = x + yiprintf("x = d, y = d \n\times x, y );
   return 0;
}
```
## **2 c. (4 marks)**

Consider this C program:

```
#include <stdio.h>
int df( int n )
\{if( n < 2 ) {
        return( 1 );
    }
    else {
        return(n * df(n-2));
    }
}
int main( void )
\{printf( "5!! = d\n\pi, df( 5 ));
    printf( "6!! = d\n\times d, df( 6 ));
    return 0;
}
```
### **2 d. (4 marks)**

Consider this C program:

```
#include <stdio.h>
void print_edge( int k )
{
    int i;
    for( i=0; i < k; i++ ) {
        printf( "+-" );
    }
    printf("+\n" );
}
void print_legs( int k )
{
    int i;
    for( i=0; i < k; i++ ) {
        printf( " | " );
    }
    printf( \sqrt{n} );
}
int main( void )
{
    int k;
    for( k=0; k < 4; k++ ) {
        print_edge( k );
        print_legs( k );
    }
    print_edge( k );
    return 0;
}
```
#### **2 e. (4 marks)**

```
Consider this C program:
#include <stdio.h>
void merge( int a[], int r, int b[], int s, int c[] )
{
    int i=0, j=0, k=0;
    while(( i < r )&&( j < s )) {
        if( a[i] < b[j] )c[k++] = a[i++];else
            c[k++] = b[j++];}
    while( i < r )
        c[k++] = a[i++];while( j < s )
        c[k++] = b[j++];}
int main()
{
    int c[9];
    int a[] = \{ 6, 5, 2, 8, 3, 1, 4, 9, 7 \};
    int i;
    merge( a, 4, &a[4], 4, c );
    for( i=0; i < 8; i++ ) {
        printf( " %d", c[i] );
    }
    printf("\n\n\);
    return 0;
}
```
### **Question 3.**

**a. (6 marks)** Write a function test\_sort() whose prototype is

int test\_sort( int nPtr[], int n );

which takes an array nPtr[] of n integers, and returns 1 or 0 as follows:

- 1 if the integers are sorted in strictly **increasing** order,
- 1 if the integers are sorted in strictly **decreasing** order, and
- 0 if they are not in sorted order, or if two or more of them are equal.

**b. (4 marks)** Consider this C program:

```
#include <stdio.h>
void f( char *s )
{
    if( !*s ) {
        return;
    }
    f(s+1);
    putchar( *s );
}
int main(void)
{
    f("kernighan");
    putchar('\n');
    return 0;
}
```
**3 c. (5 marks)** Consider this C program:

```
#include <stdio.h>
#include <stdlib.h>
struct node {
    int value;
    struct node *next;
};
struct node *new( int val )
{
    struct node *n = malloc(sizeof(struct node));
    n->value = val;
    n->next = NULL;
    return n;
}
struct node *insert( struct node *n, struct node *h )
\left\{ \right.n->next = h;
    return n;
}
int main( void )
{
    struct node *a, *b, *c;
    int i;
    a = new(1);b = insert( new(5), insert( new(2), a ));
    c = insert( new(3), b->next );
    a = insert(a, c);
    for( i=0; i < 5; i++ ) {
        printf(" %d", b->value );
        b = b->next;
    }
    printf('\\n");
    return 0;
}
```

```
3 d. (5 marks) Consider this C program:
```

```
#include <stdio.h>
int a = 1;
static int b = 1;
int f( int c )
{
    static int d = 1;
    int e = 0;
    a++;b \leftarrow d;
    c = c + 2id = d + a - b + c;
    e = e + 2*d + 1;return( e+2 );
}
int main( void )
{
    int a, d;
    a = 3;for( d=0; d < 3; d++ ) {
        printf("%d\n", f(a));
    }
    printf("%d\n", a);
    printf("d\n\nu", b );
    printf("%d\n", d);
    return 0;
}
```
### **Question 4.**

**a. (9 marks)** Write a program to print to standard output the number of **characters**, the number of **words**, and the number of **lines**, in a text file whose name is provided in the command-line call to the program. [For this question, a "word" is a seqence of characters for which the library function isspace() returns 0 ].

**b. (11 marks)** The following program is designed to read a list of stock market quotes and print them to standard output in order of (decreasing) price. Each quote consists of a price per share followed by a company name. For example, the input

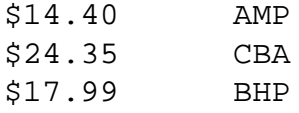

should produce the output

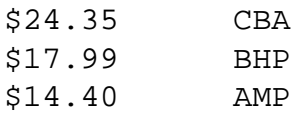

The relevant structures and function prototypes are given below. The coding for main() and  $qet_quote($ ) are provided on page 5. You are to supply the code for the functions list insert(), print quotes() and free listmem().

```
#include <stdio.h>
#include <stdlib.h>
#define MAX_NAME 20
typedef struct listnode Lnode;
struct listnode {
  char name[MAX_NAME];
  float price;
  Lnode *next;
};
Lnode *get_quote( void );
Lnode *list insert( Lnode *head, Lnode *newn );
void print_quotes( Lnode *curr );
void free_listmem( Lnode *head );
```

```
int main( void ) {
  Lnode *list = NULL, *newn;
  while (( newn = get_quote() ) != NULL ) {
    list = list_insert( list, newn );
  }
  print_quotes( list );
  free listmem( list );
  return 0;
}
Lnode *get_quote( void )
{
  Lnode *newn;
  newn = (Lnode *) malloc( sizeof( Lnode ));
  if ( newn == NULL ) {
    printf( "Memory allocation failure!\n" );
    exit( EXIT_FAILURE );
  }
  newn->next = NULL;
  if ( \left( scanf\left( "\frac{2}{3}f", &newn->price \right) == 1)
     && fgets( newn->name, MAX_NAME, stdin )) {
    return newn;
  }
  else {
    return NULL;
  }
}
/* PROVIDE CODE FOR list_insert() */
/* PROVIDE CODE FOR print_quotes() */
/* PROVIDE CODE FOR free_listmem() */
```
#### **Question 5.**

**a. (3 marks)** Convert the following binary number to decimal.

10101.001<sup>2</sup>

**b. (2 marks)** Convert the following decimal number to binary.

 $45.375_{10}$ 

**c. (5 marks)** Assume that signed binary numbers are stored in two's complement form, in 8 bits (for example,  $11111111_2 = -1_{10}$ ).

**(i)** Convert the following binary number to decimal.

01101011<sub>2</sub>

**(ii)** What is the negative of the number from part **c(i)**, written in two's complement (binary) form?

**(iii)** Use your answer from part **c(ii)** to compute the result of the following binary subtraction. Write your answer in two's complement form.

00110001<sub>2</sub> - 01101011<sub>2</sub>

The instruction set for the simple machine presented in lectures is given in the table on page 8. The following three sub-questions refer to the program shown above the table (also on page 8). All addresses and memory contents are given in hexadecimal (base 16) notation.

**d. (4 marks)** What would be in registers R1, R2, R3 and R4 after running the program starting at address A0, given that the relevant memory contents are as shown?

**e. (3 marks)** Suppose that the contents of memory location 81 is changed from 02 to 03. What would now be in register R3 after running the above program starting at address A0?

**f. (3 marks)** Write a segment of C code that accomplishes the same task as this machine language program.

# Machine Language Program

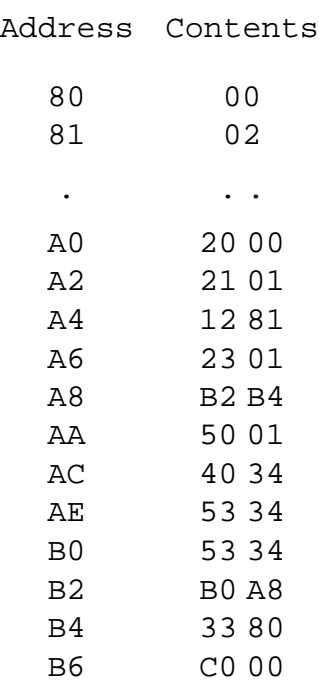

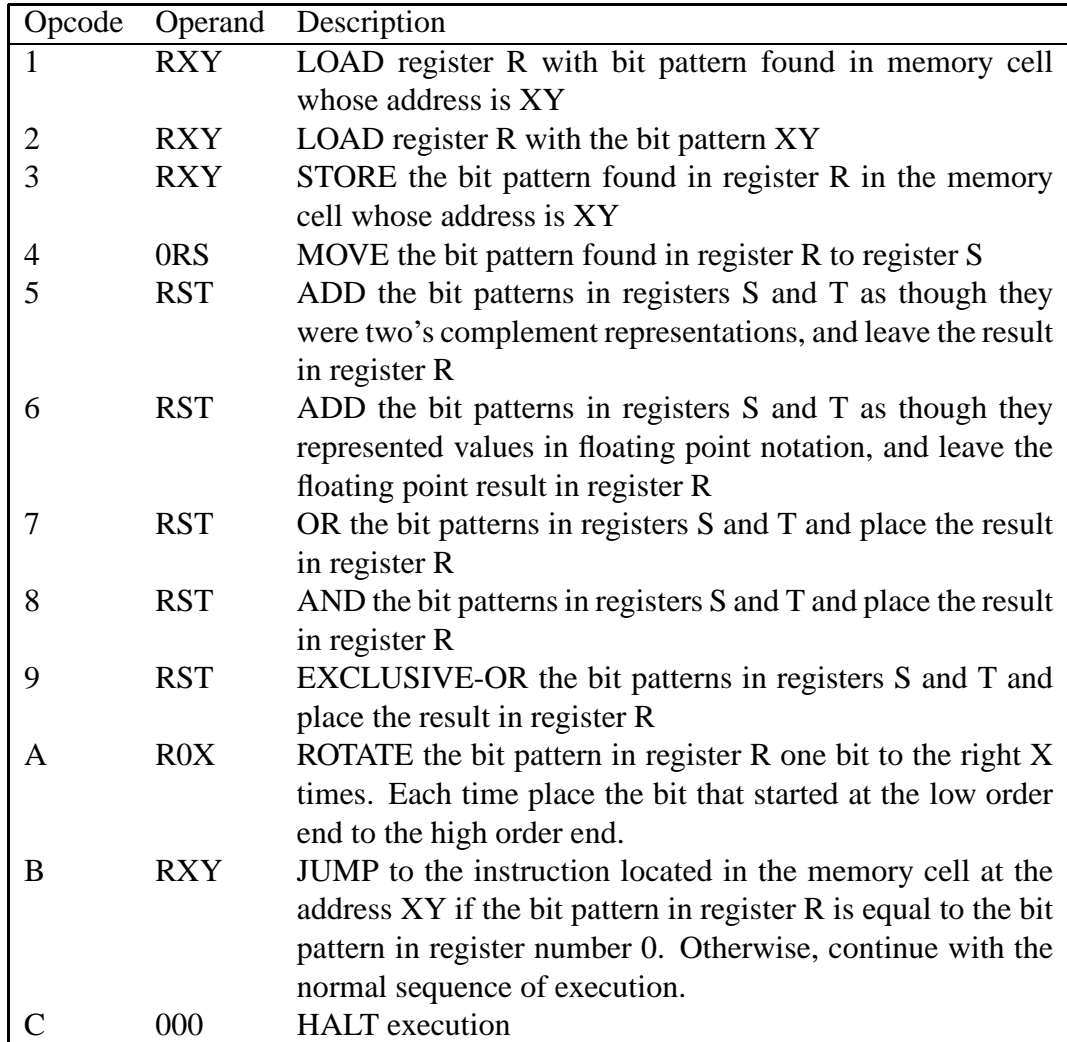